Kelly L. Murdock

## Autodesk Maya 2025 BASICS GUIDE  $\bullet$   $\bullet$   $\bullet$   $\bullet$   $\bullet$   $\bullet$   $\bullet$ TEXT AND VIDEO INSTRUCTION

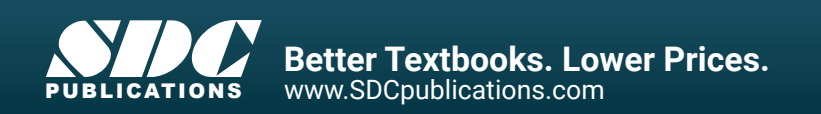

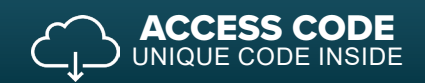

## Visit the following websites to learn more about this book:

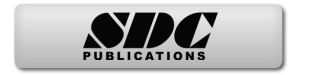

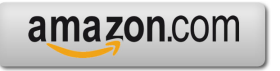

Google books

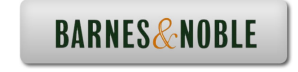

## Contents

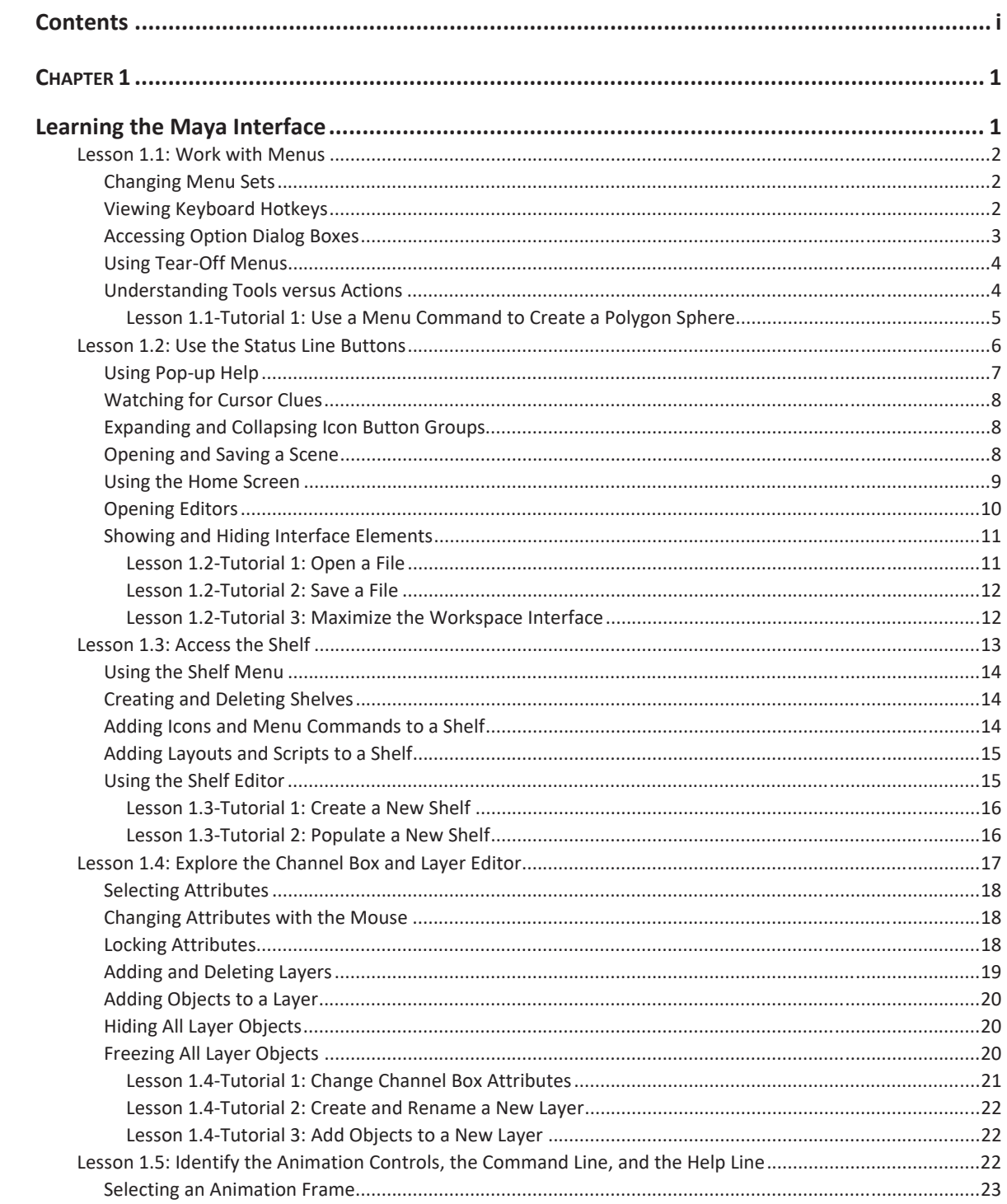

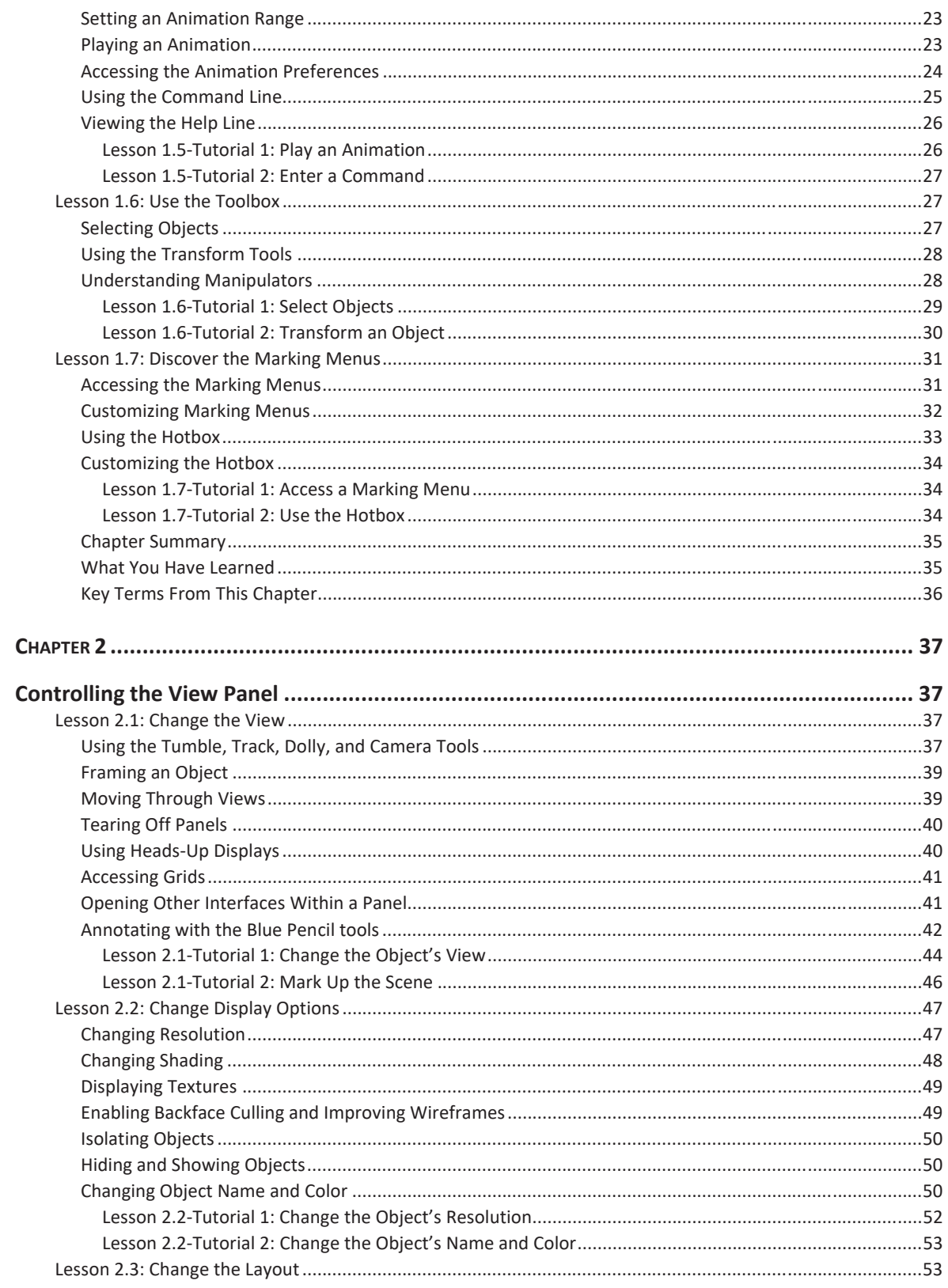

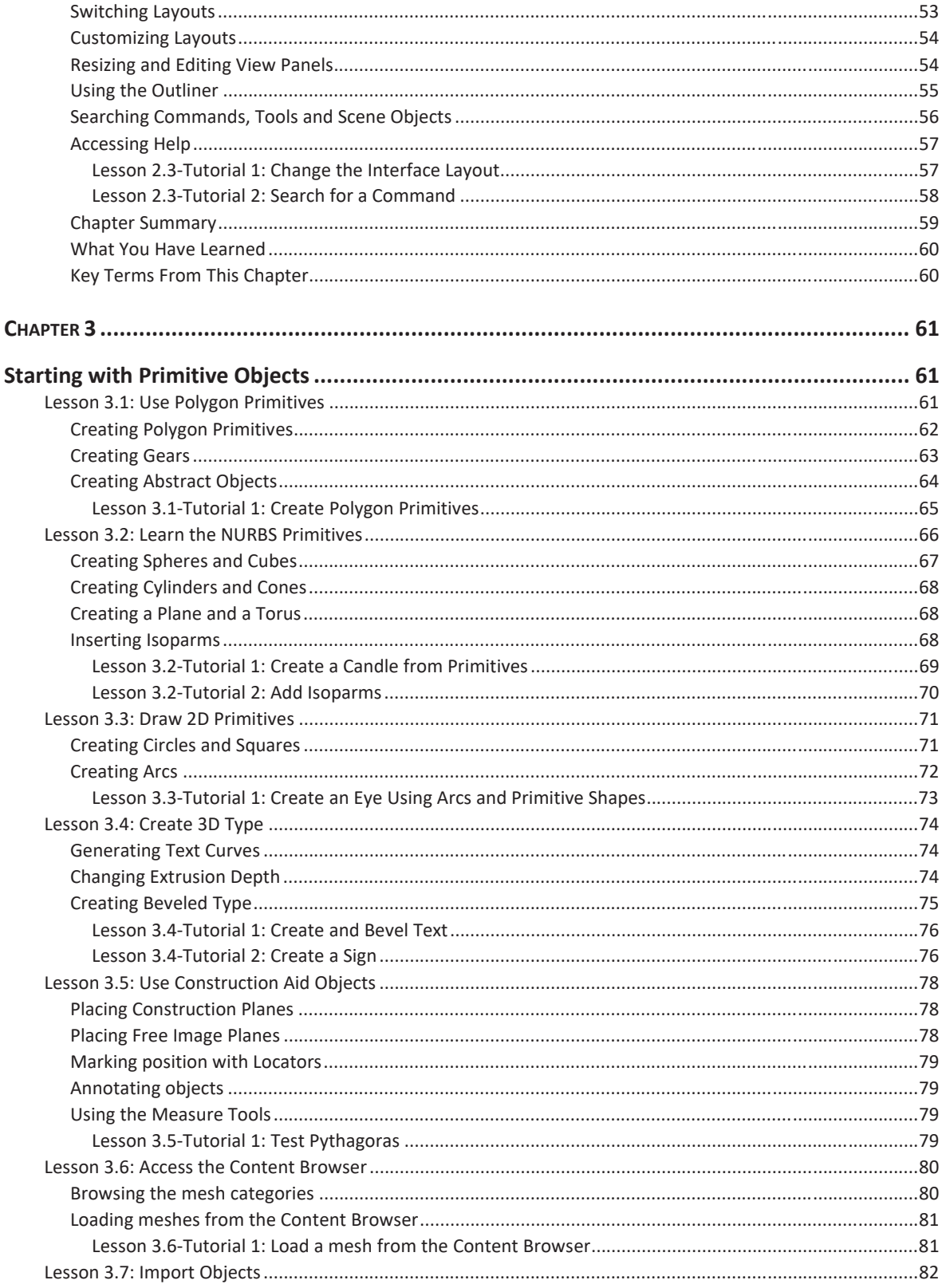

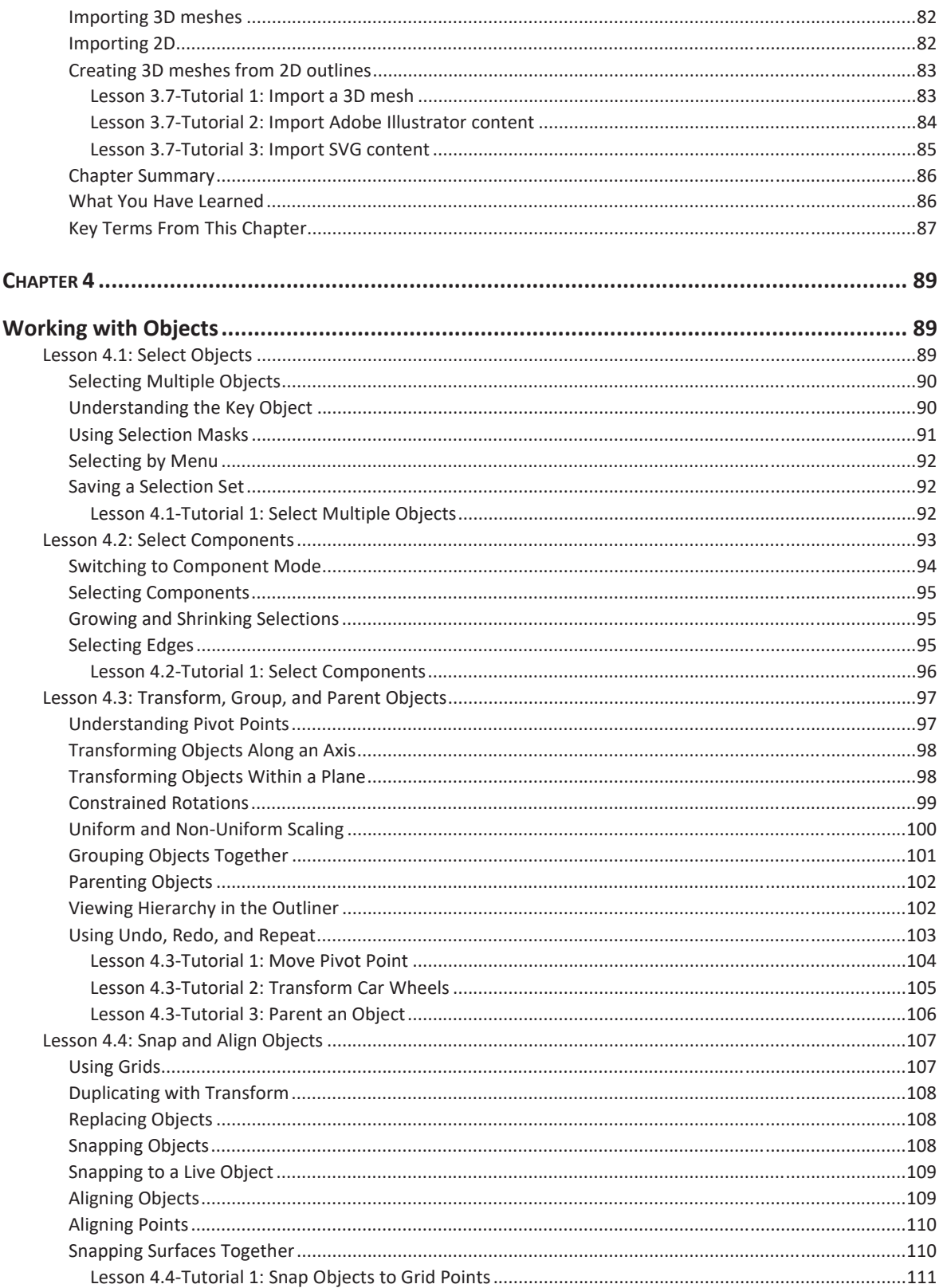

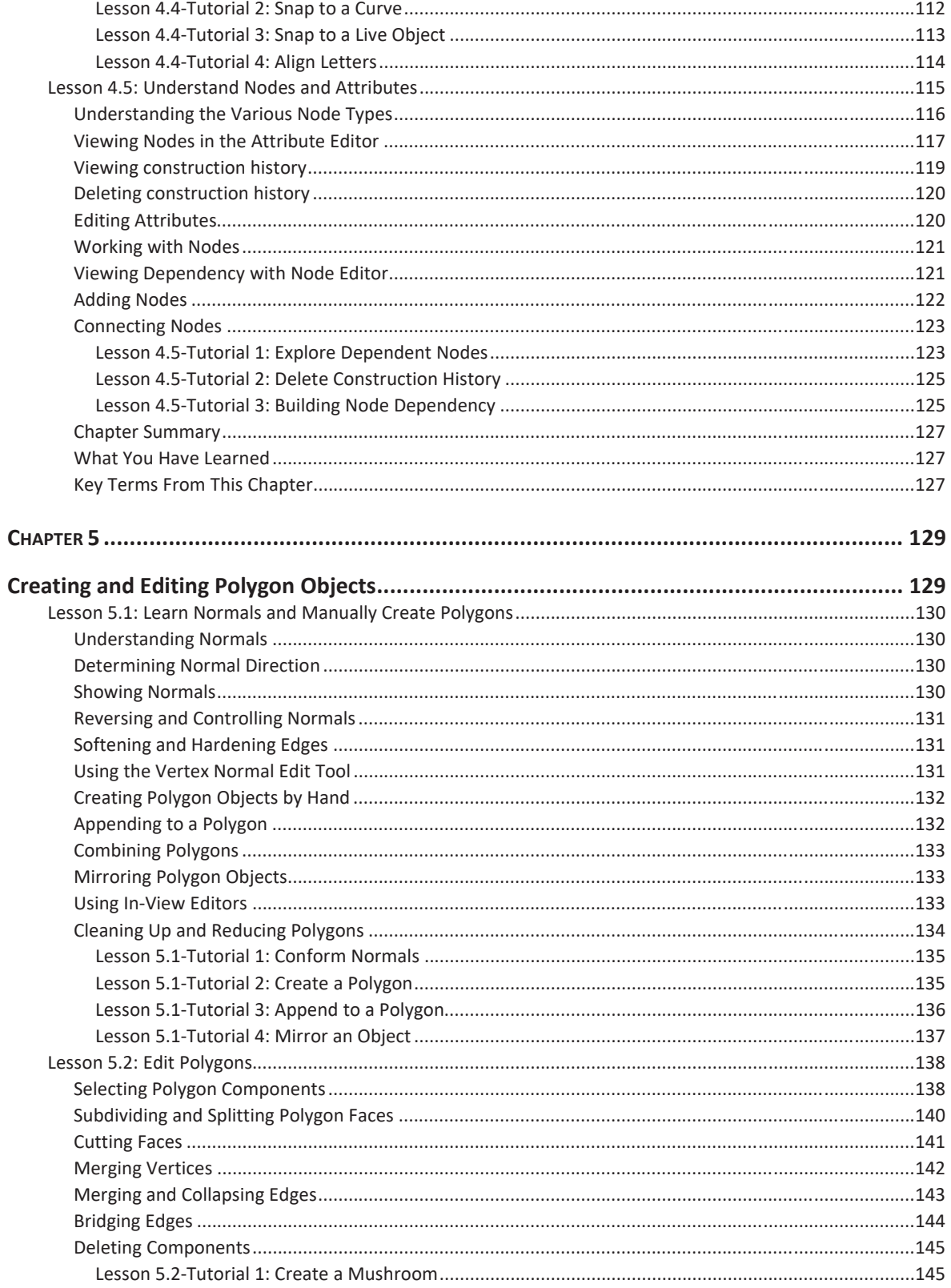

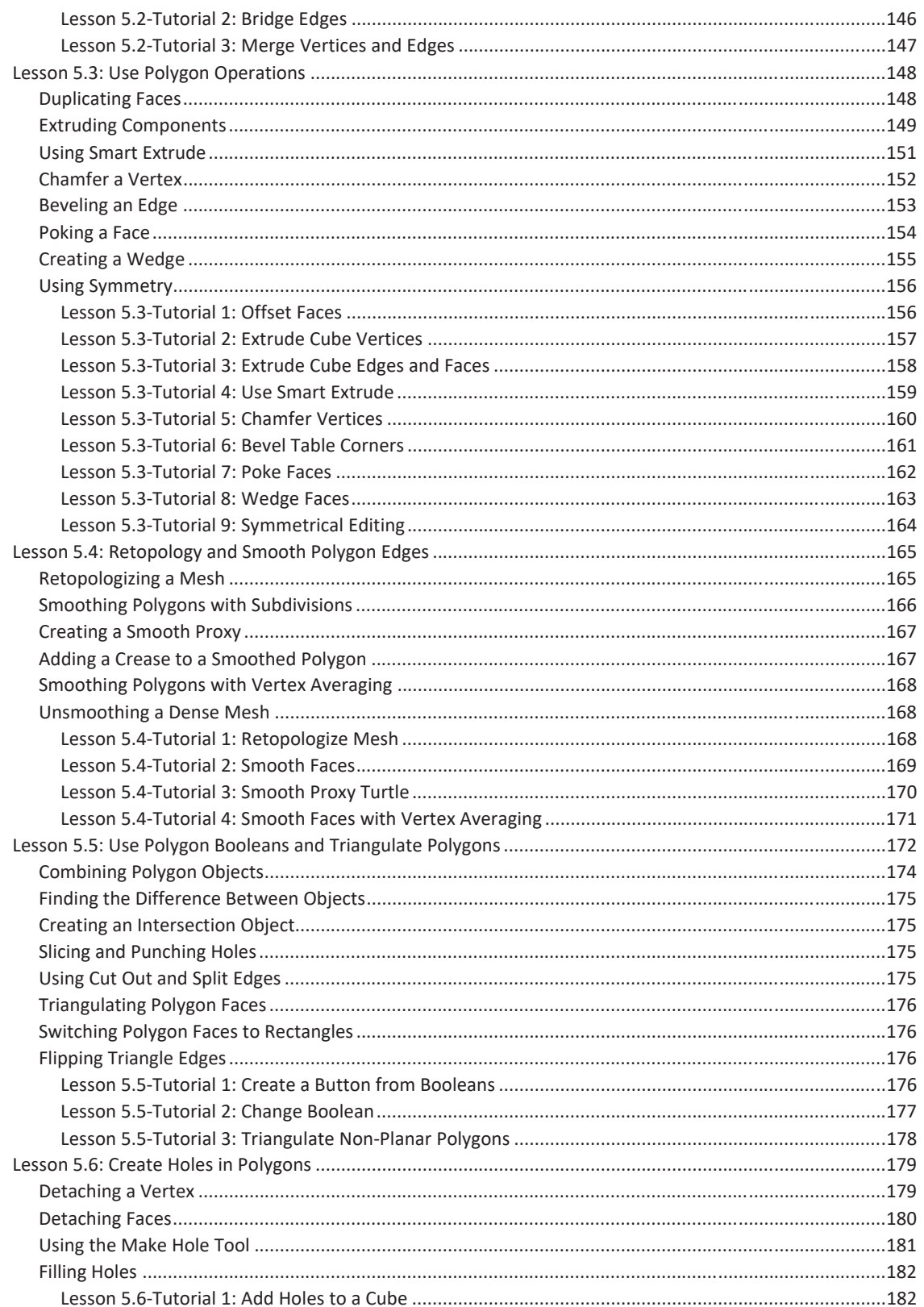

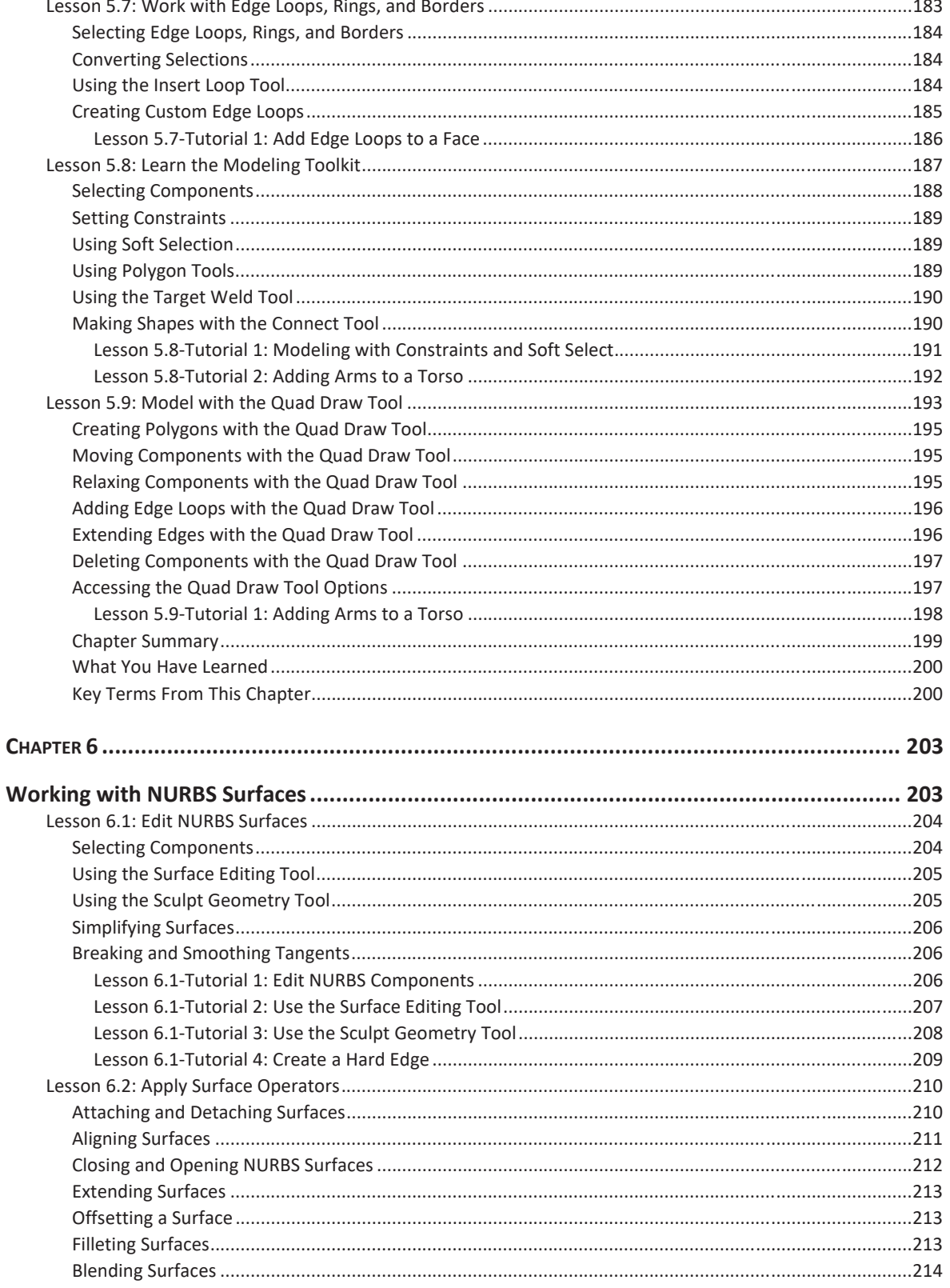

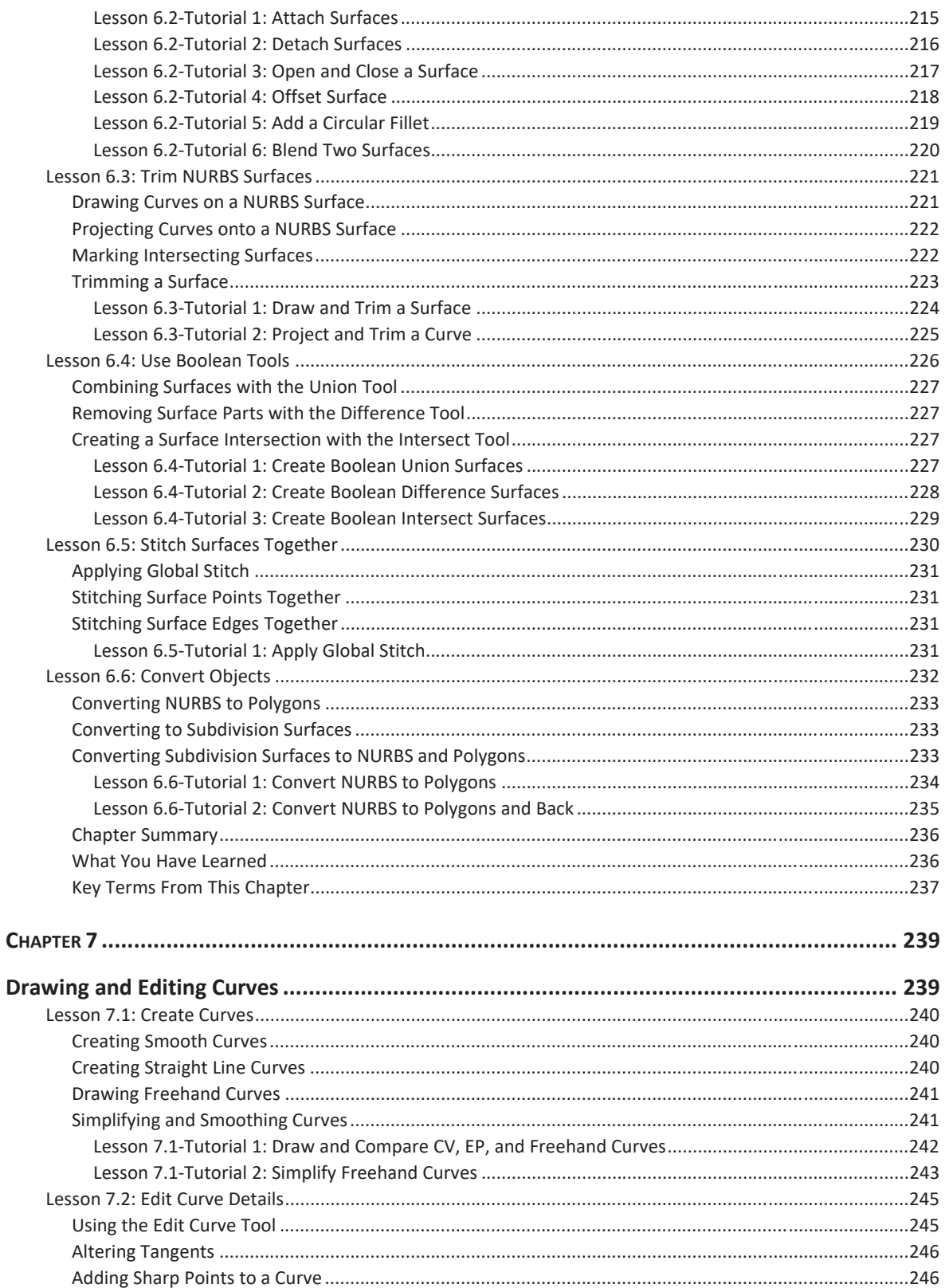

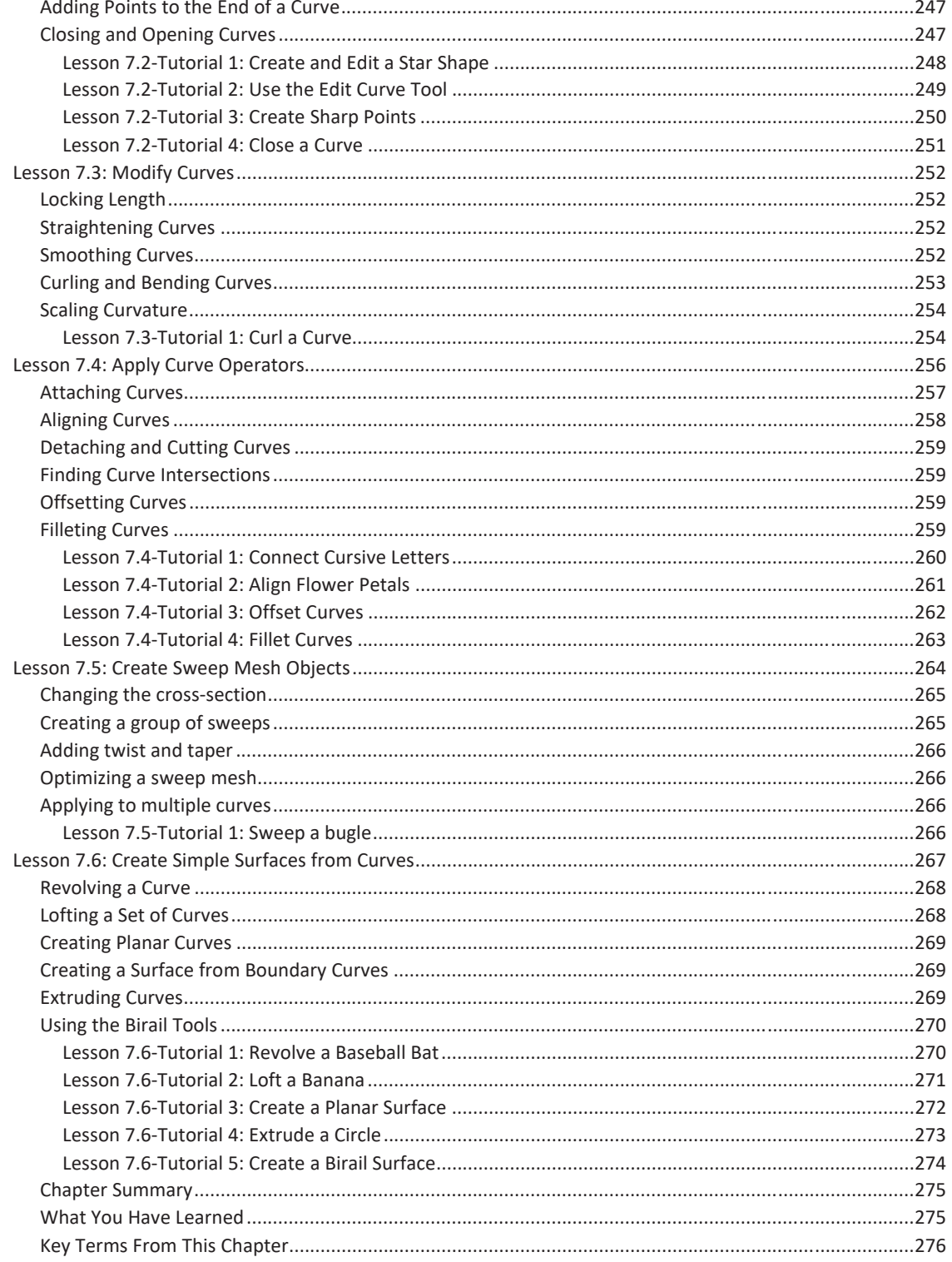

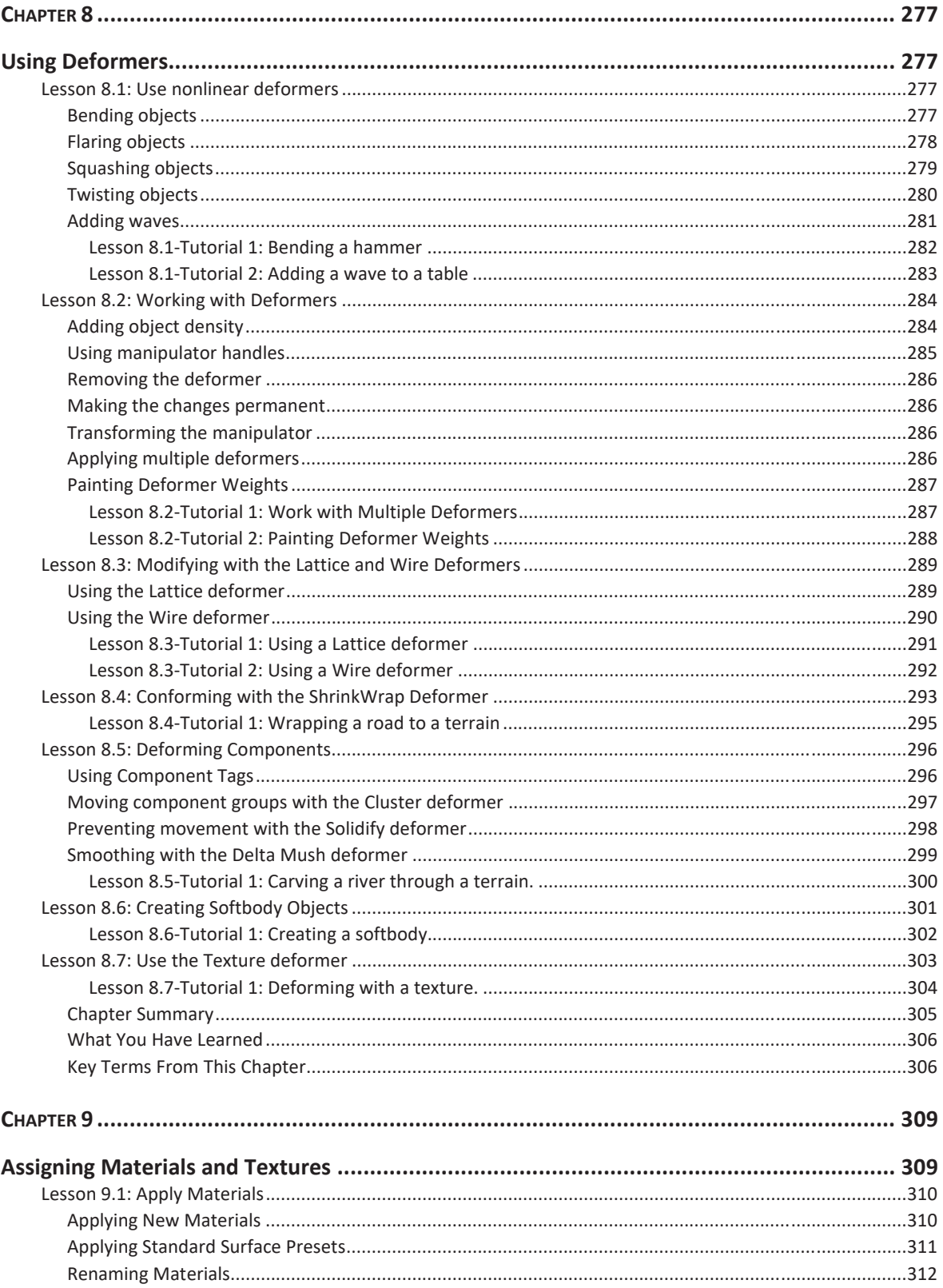

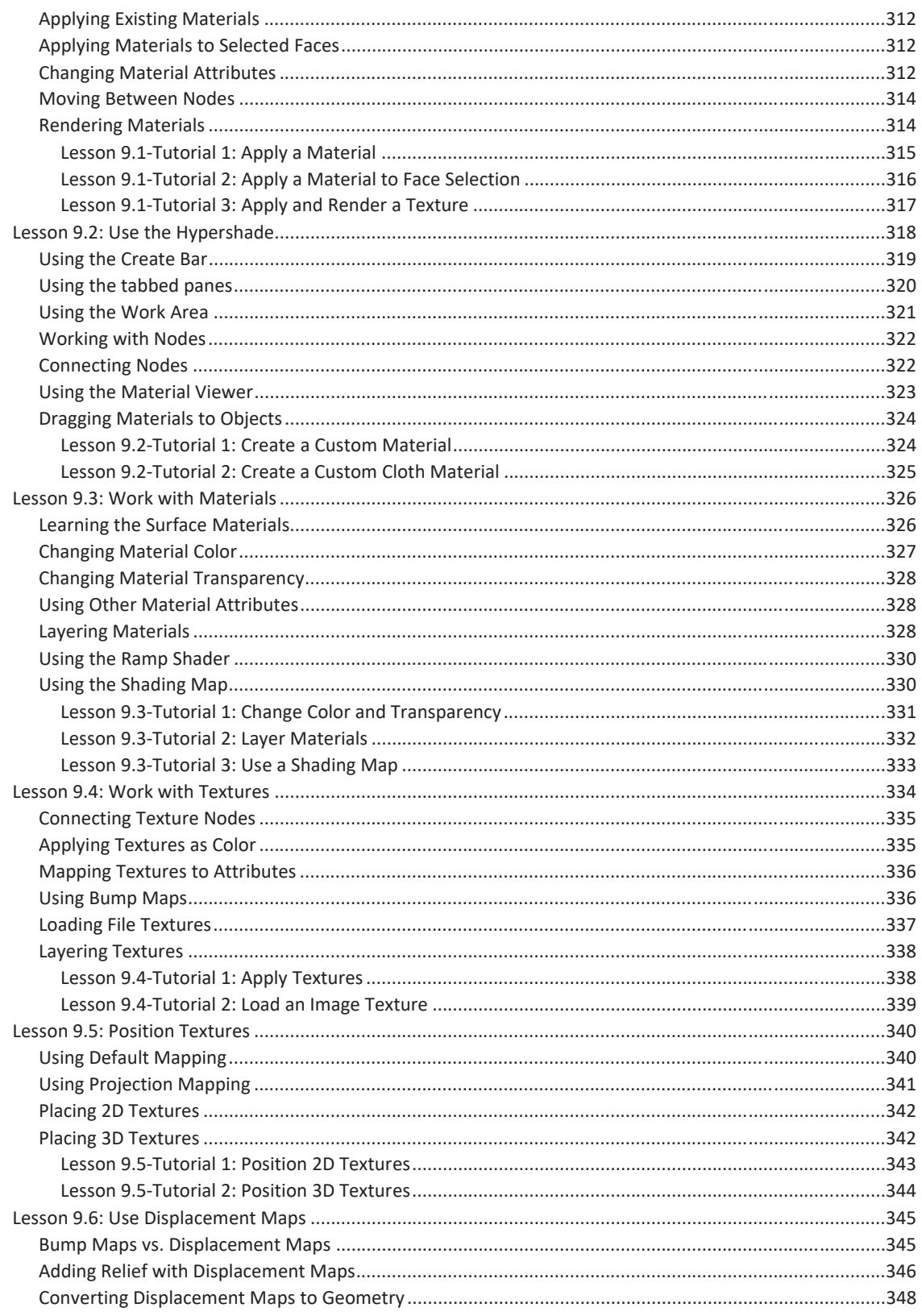

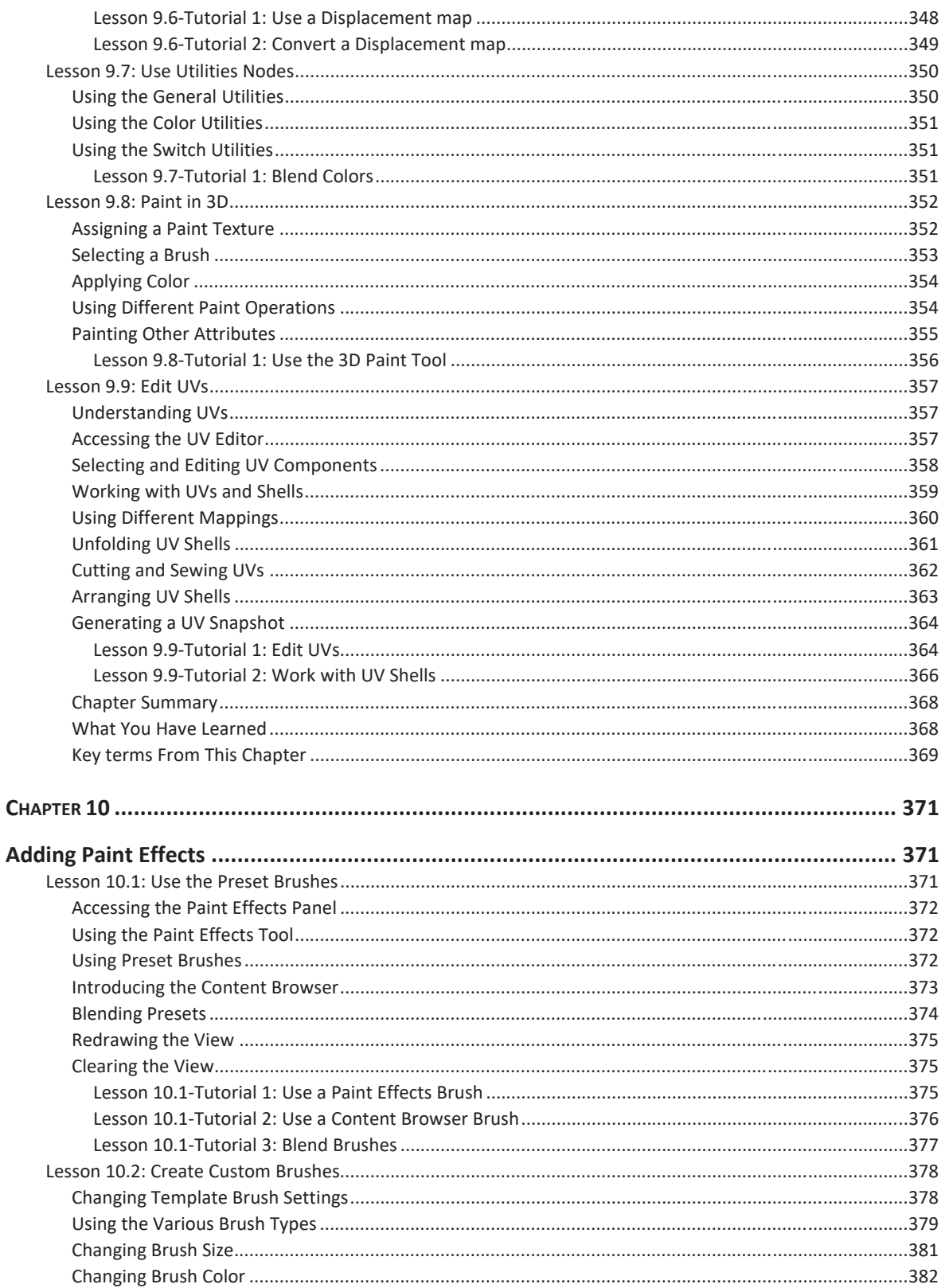

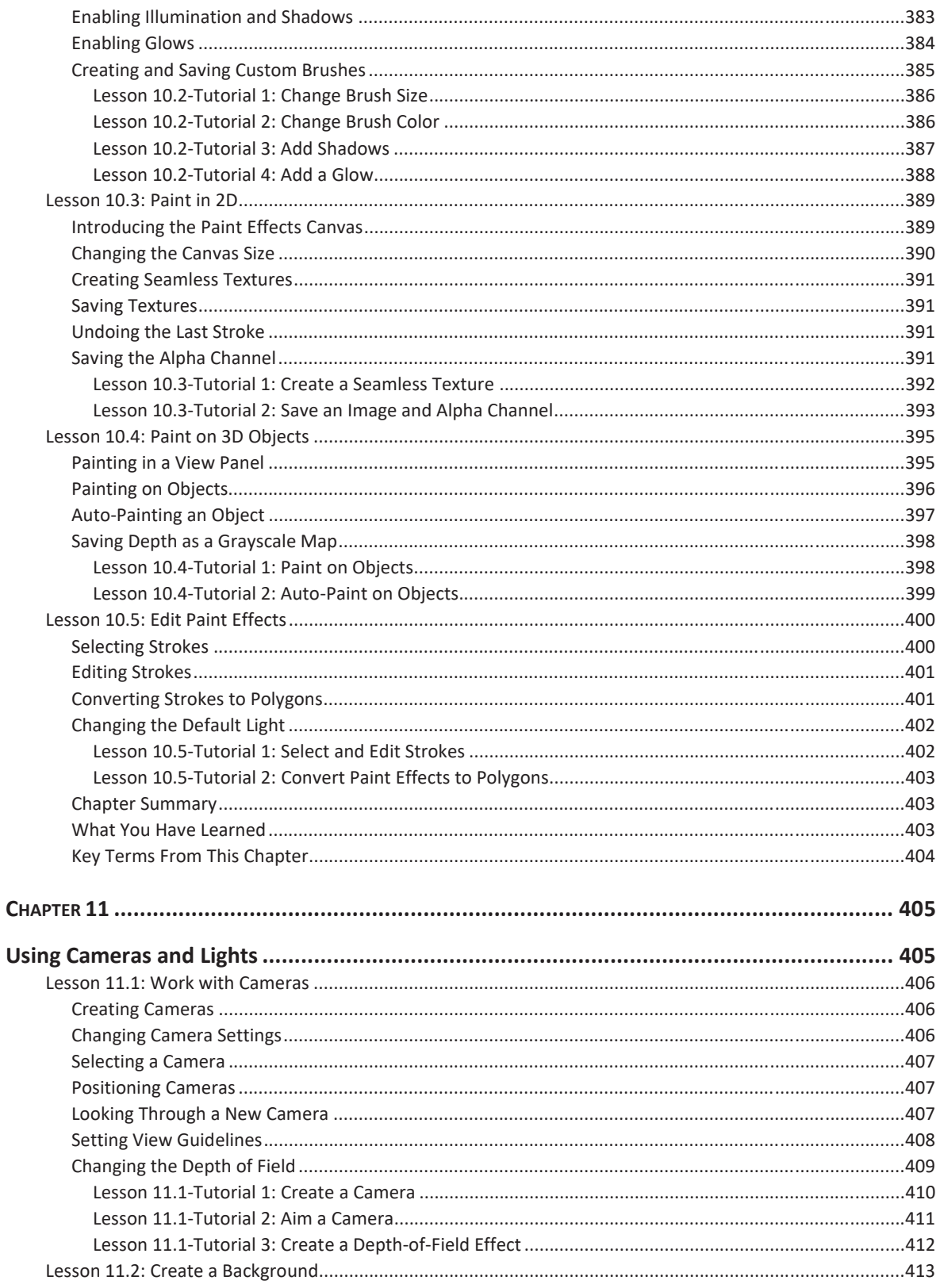

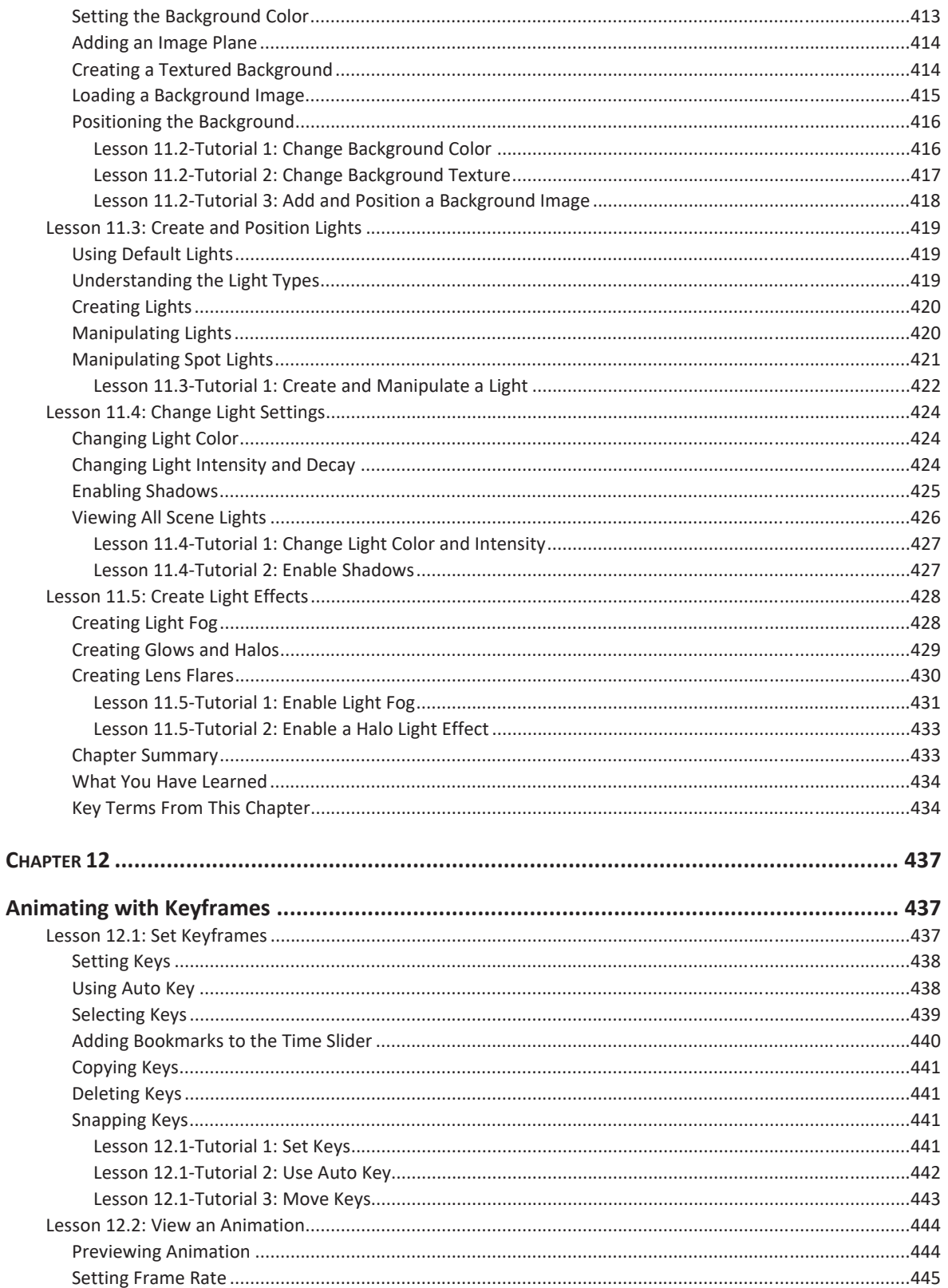

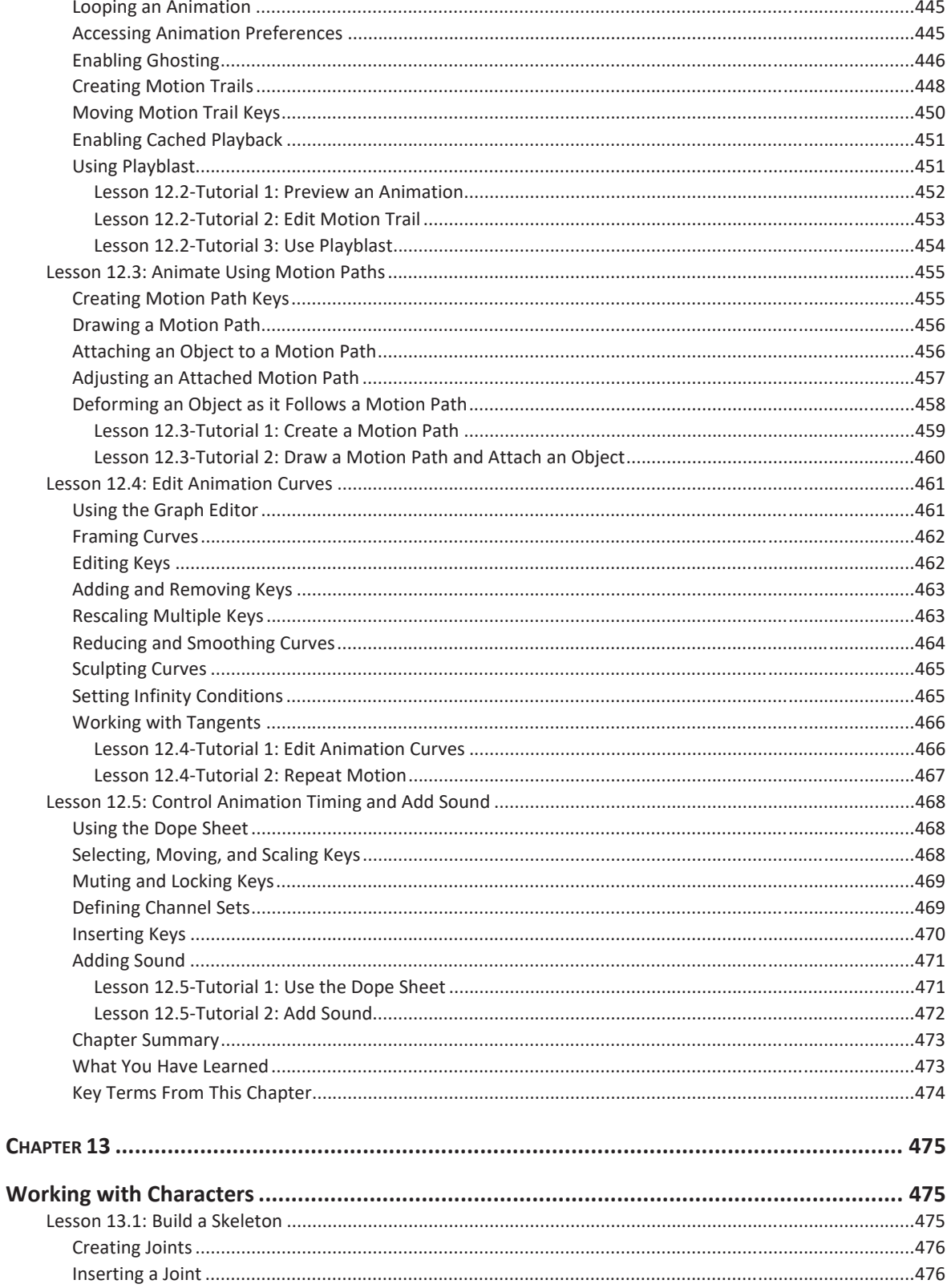

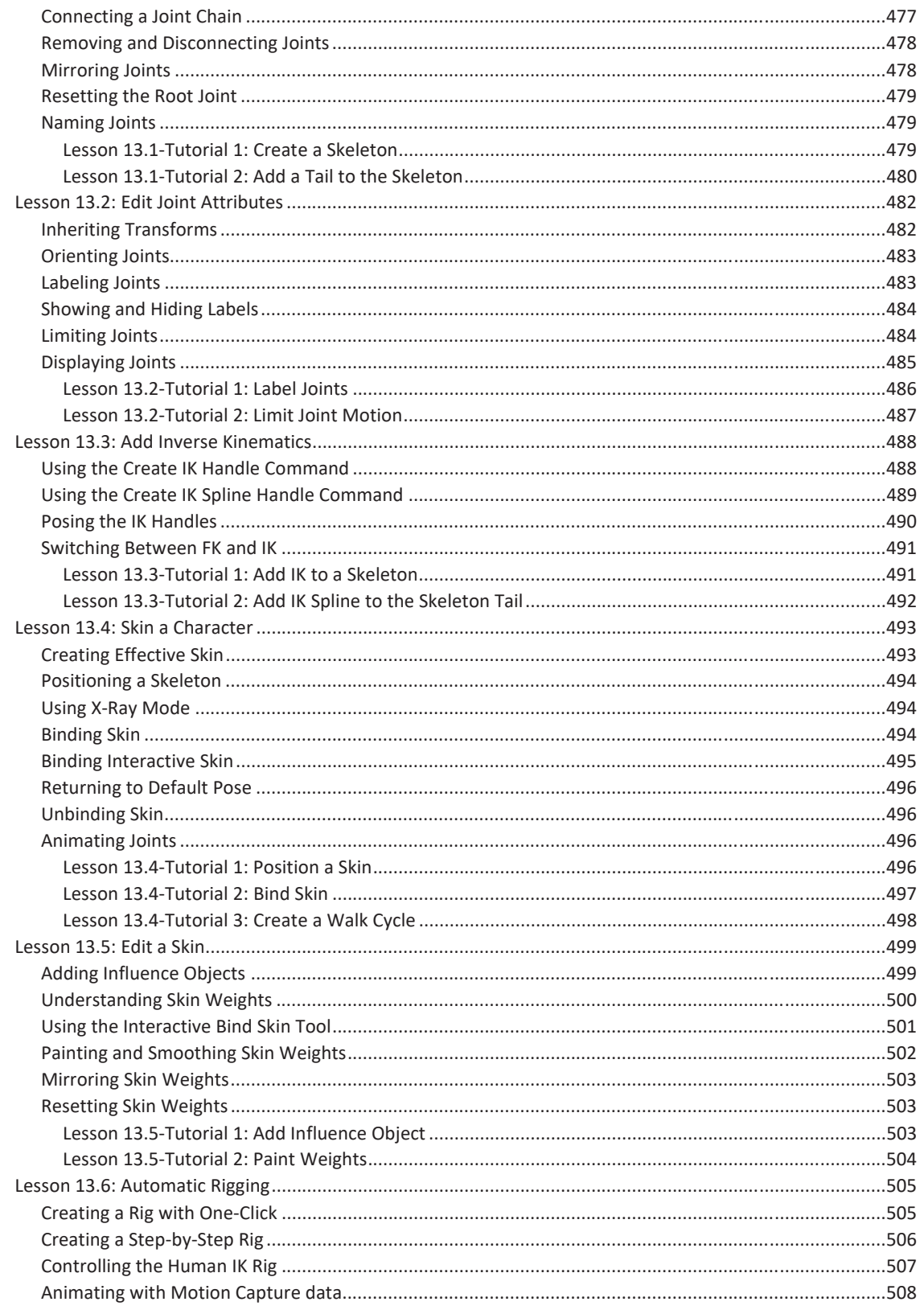

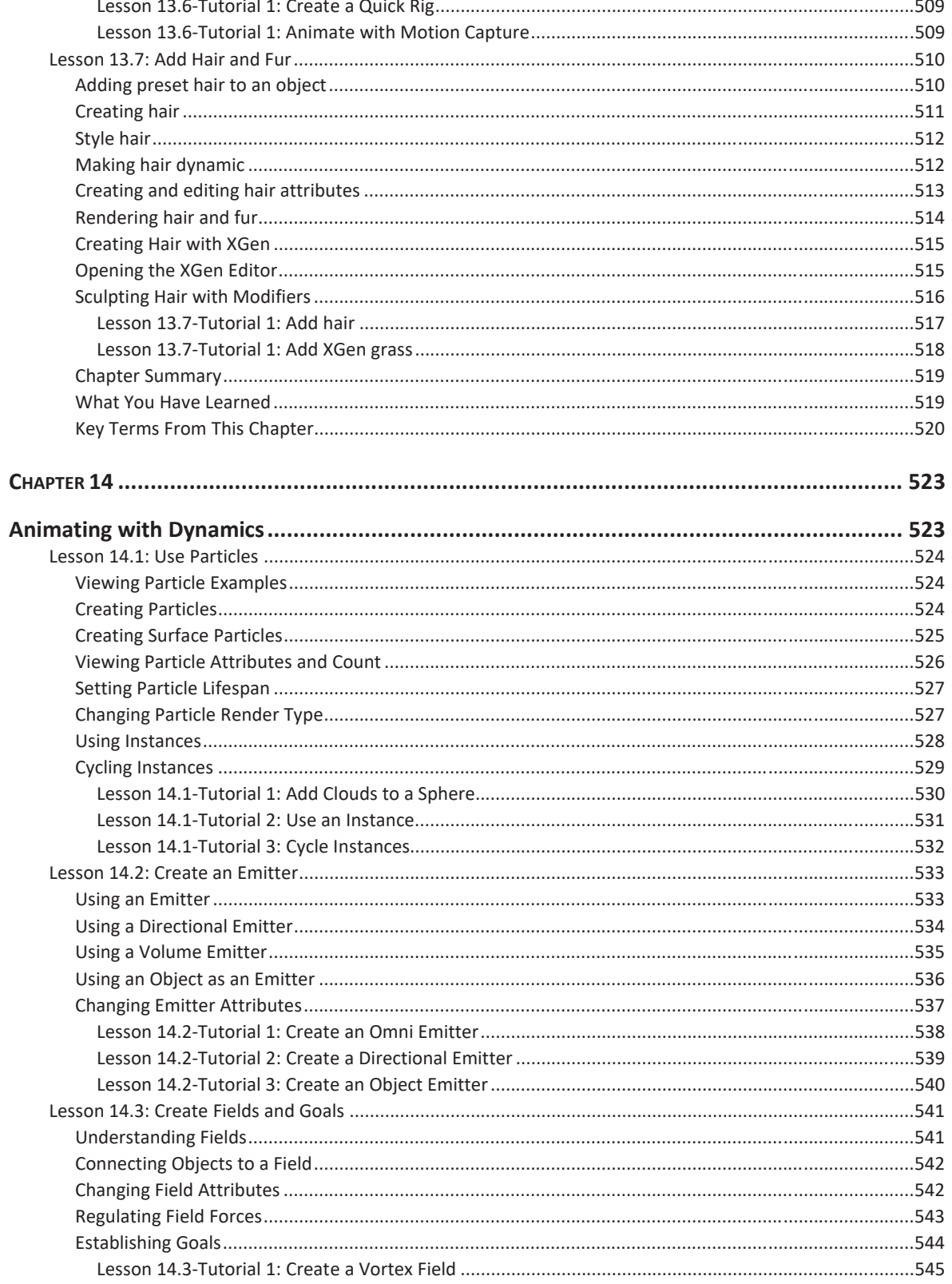

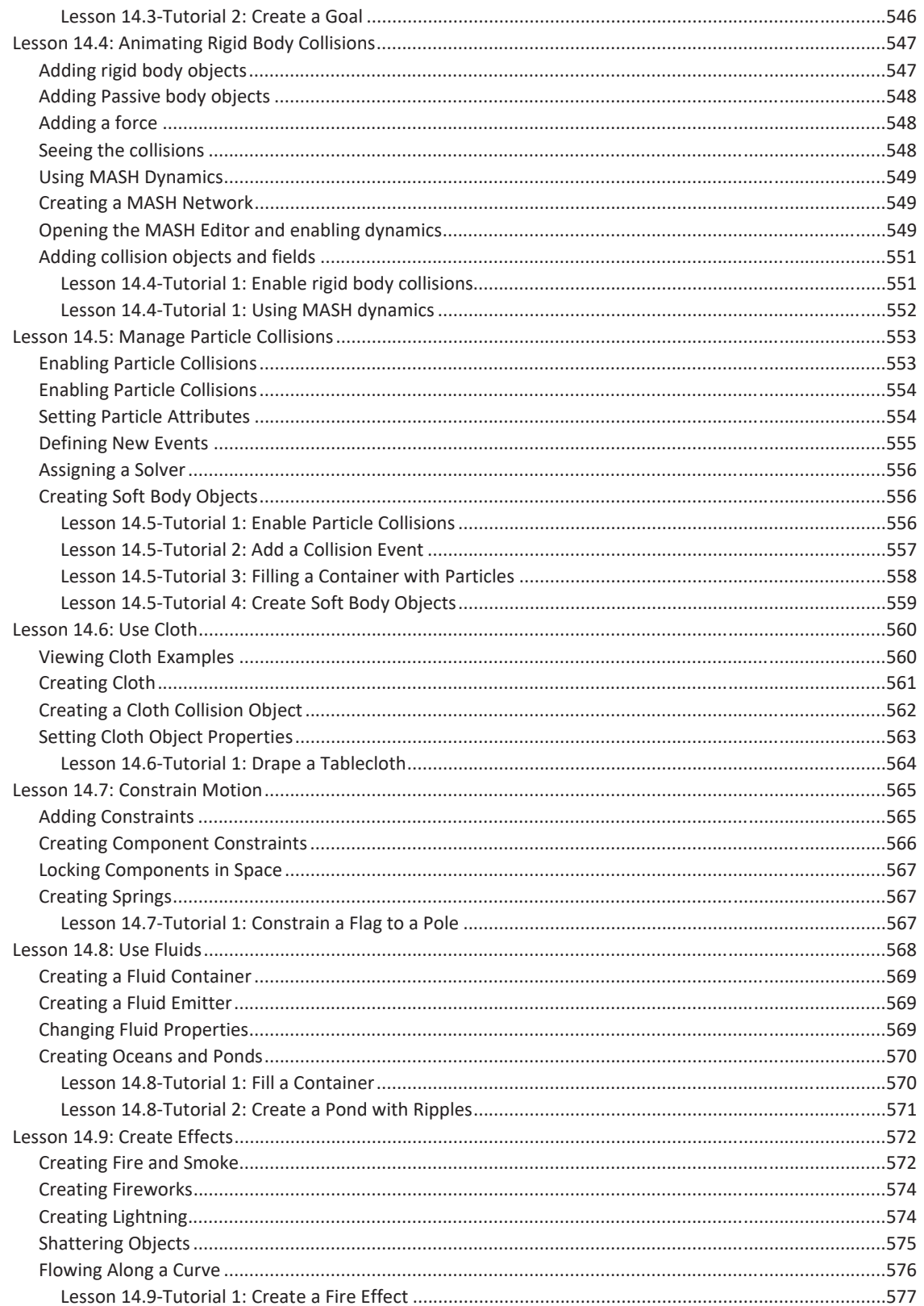

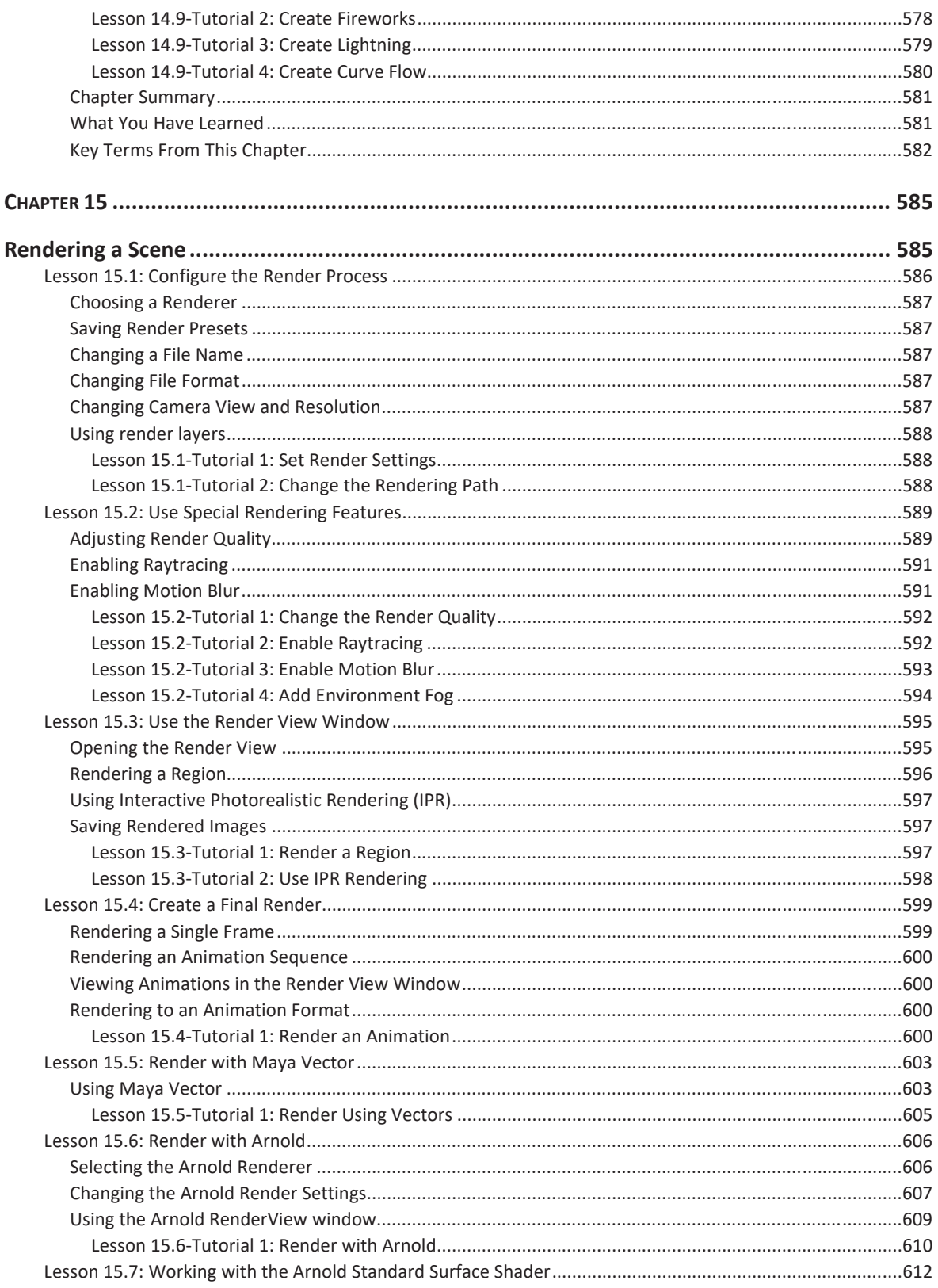

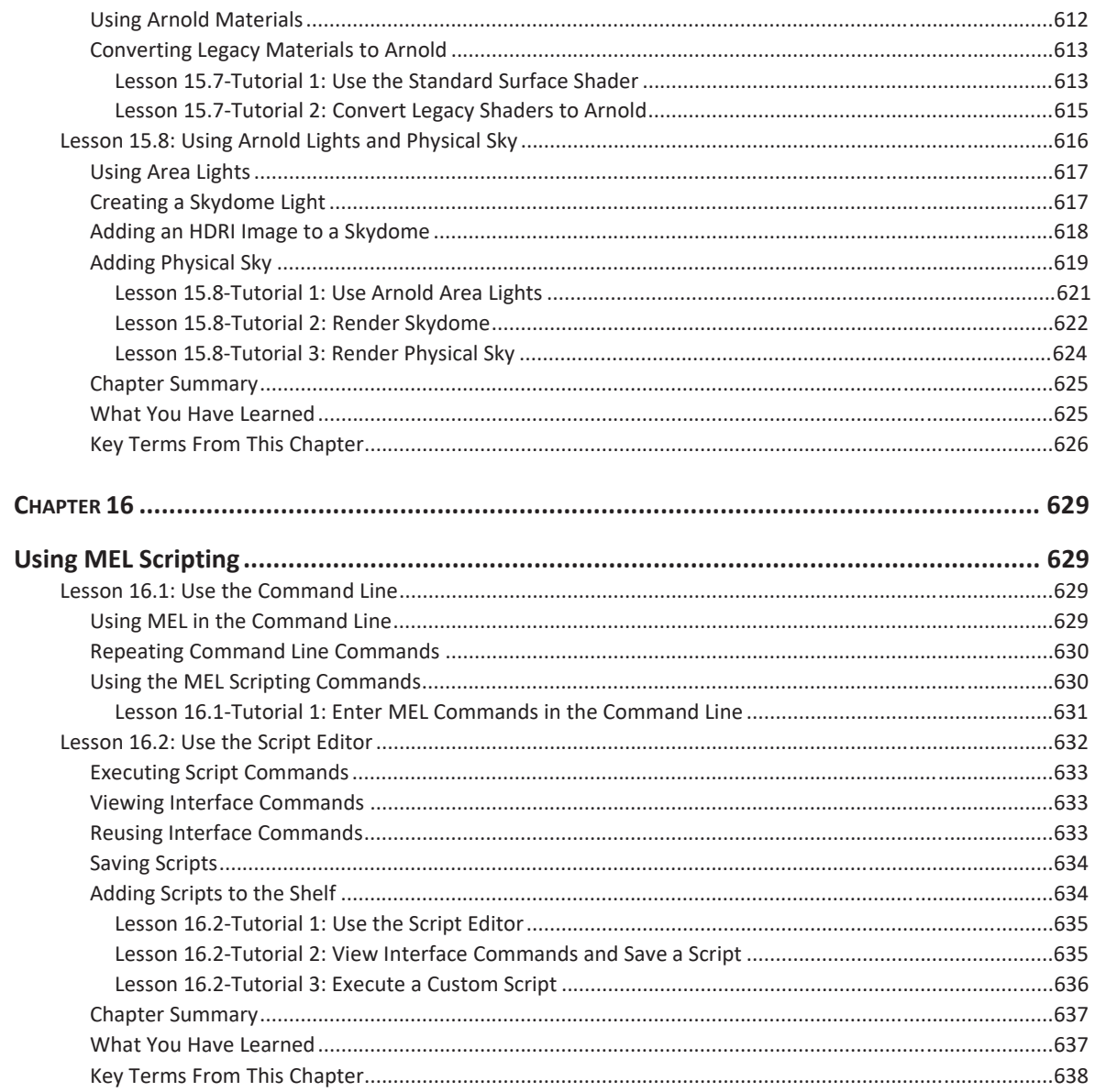